# Wireless Tablet Series

# **Mirust**

### **Product information**

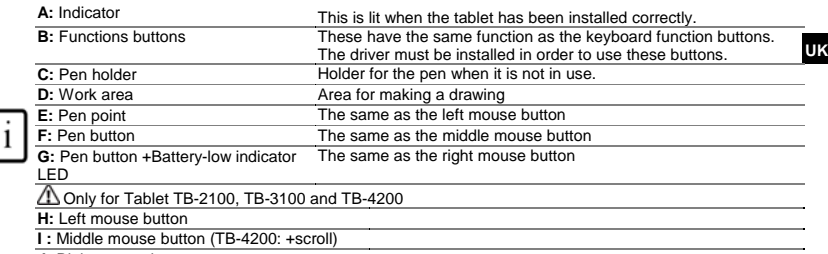

**J:** Right mouse button

#### **Installation**

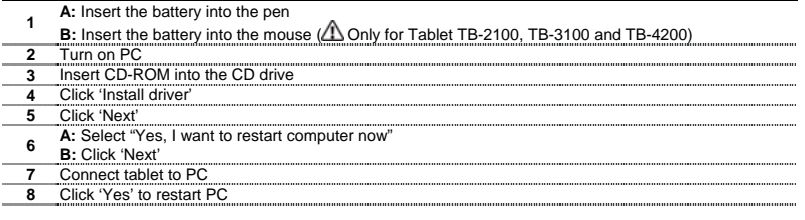

# **Configuration**

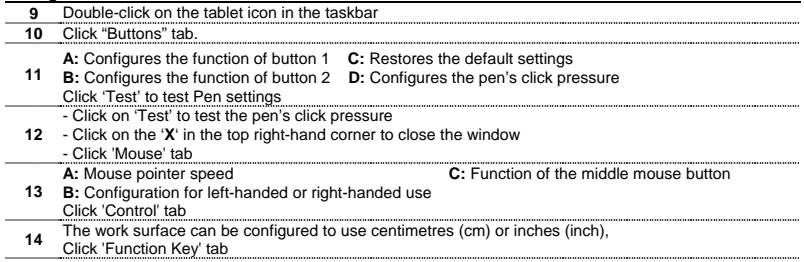

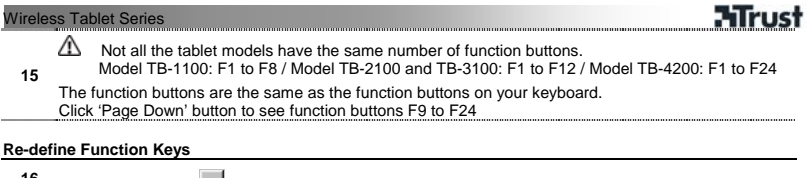

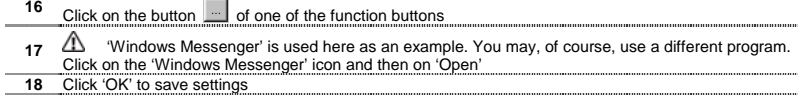

#### Note

Go to www.trust.com/12050 (Tablet TB-1100) / www.trust.com/12052 (Tablet TB-2100) / www.trust.com/12579 (Tablet TB-3100) or www.trust.com/14070 (Tablet TB-4200) for up-todate FAQs, instruction manuals and more information.

#### **Safety instructions**

- Never open or repair this device yourself.
- Do not use this device in a damp environment.

# 

This device meets the essential requirements and other relevant conditions of the applicable European directives. The Declaration of Conformity (DoC) is available at www.trust.com/12050/ce (Tablet TB-1100); www.trust.com/12052/ce (Tablet TB-2100); www.trust.com/12579/ce (Tablet TB-3100); www.trust.com/14070/ce (Tablet TB-4200).

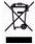

• If possible, dispose of the device at a recycling centre. Do not dispose of the device with the household waste.

#### **Warranty & copyright**

- This device has a two-year product warranty, which is valid from the date of purchase. Go to www.trust.com/warranty for more information.
- It is forbidden to reproduce any part of this instruction manual without the permission of Trust International B.V.